## My good friends essay >>> CLICK HERE << <

My good friends essay

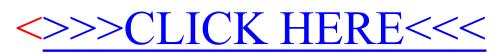